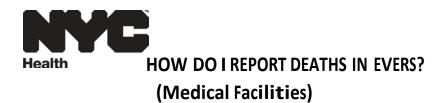

#### Log into NYC MED first via web address <u>www.nyc.gov/nycmed</u>.

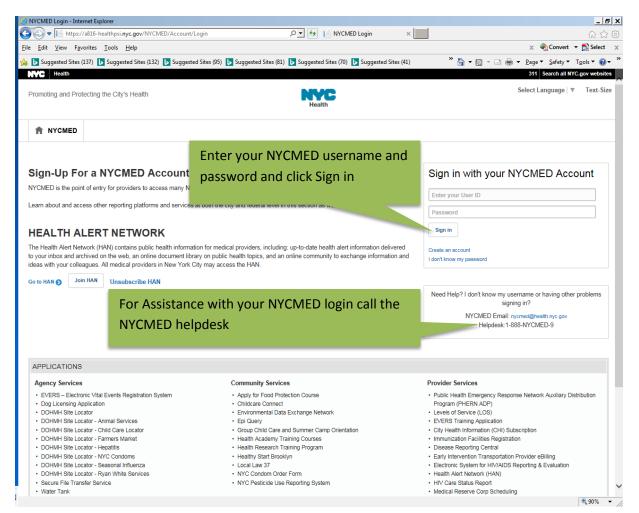

Page | 1 rev. 7/20/16

| 3 🥝 NYCMED - Internet Explorer                                                   |                                                                              | _ 8 ×                                                                                                    |
|----------------------------------------------------------------------------------|------------------------------------------------------------------------------|----------------------------------------------------------------------------------------------------|
| 💽 💿 🗢 📗 https://a816-healthpsi. <b>nyc.gov</b> /NYCMED/Account/I                 | Login 🔎 🖌 📔 NYCMED                                                           | × 价 ☆ 辩                                                                                                    |
| <u>File E</u> dit <u>V</u> iew F <u>a</u> vorites <u>T</u> ools <u>H</u> elp     |                                                                              | 🗙 🍕 Convert 👻 🔂 Select 🛛 🛪                                                                                                    |
| 👍 🕨 Suggested Sites (137) 🕨 Suggested Sites (132) 🕨 Suggeste                     | ed Sites (95) 🕟 Suggested Sites (81) 🕟 Suggested Sites (70) 🕟 Suggeste       | ed Sites (41)<br>$\stackrel{*}{\longrightarrow}$ $\stackrel{\bullet}{\longrightarrow}$ $\checkmark$ $\square$ $\stackrel{\bullet}{=}$ $\stackrel{\bullet}{=}$ |
| NYC Health                                                                       |                                                                              | 311 Search all NYC.gov websites                                                                                                    |
| Promoting and Protecting the City's Health                                       | Health                                                                       | Select Language   ▼ Text-Size                                                                                                    |
| A NYCMED Collaboration-                                                          |                                                                              |                                                                                                    |
| NYCMED                                                                           |                                                                              |                                                                                                    |
| Welcome JASON BOURNE (JBOURNE@HOTMAIL.COM)                                       |                                                                              |                                                                                                    |
| Change Password     Update Profile                                               |                                                                              |                                                                                                    |
| Logout                                                                           |                                                                              |                                                                                                    |
| Logour                                                                           |                                                                              |                                                                                                    |
| HEALTH ALERT NETWORK                                                             |                                                                              |                                                                                                    |
|                                                                                  | tion for medical providers, including: up-to-date health alert information ( | delivered to your inbox and archived on the web, an online document library on public                                                                                                    |
|                                                                                  | n and ideas with your colleagues. All medical providers in New York City     |                                                                                                    |
| Go to HAN O Join HAN Unsubscribe HAN                                             |                                                                              |                                                                                                    |
| •                                                                                |                                                                              |                                                                                                    |
| APPLICATIONS                                                                     |                                                                              |                                                                                                    |
| Agency Services                                                                  | Community Services                                                           | Provider Services                                                                                                    |
| EVERS – Electronic Vital Events Registration System                              | Apply for Food Protection Course                                             | Public Health Emergency Response Network Auxiliary Distribution                                                                                                    |
| Dog Licensing Application                                                        |                                                                              | Program (PHERN ADP)                                                                                                    |
| DOHMH Site Locator     Click                                                     | <pre>k here to Access EVERS</pre>                                            | Levels of Service (LOS)                                                                                                    |
| DOHMH Site Locator - Animal Services     DOHMH Site Locator - Child Care Locator |                                                                              | EVERS Training Application                                                                                                    |
| DOHMH Site Locator - Child Care Locator     DOHMH Site Locator - Farmers Market  |                                                                              | City Health Information (CHI) Subscription     Immunization Facilities Registration                                                                                                    |
| DOHMH Site Locator - Hepatitis                                                   | Health Research Training Program                                             | Disease Reporting Central                                                                                                    |
| DOHMH Site Locator - NYC Condoms                                                 | Healthy Start Brooklyn                                                       | Early Intervention Transportation Provider eBilling                                                                                                    |
| DOHMH Site Locator - Seasonal Influenza                                          | Local Law 37                                                                 | Electronic System for HIV/AIDS Reporting & Evaluation                                                                                                    |
| DOHMH Site Locator - Ryan White Services                                         | NYC Condom Order Form                                                        | Health Alert Network (HAN)                                                                                                    |
| Secure File Transfer Service                                                     | <ul> <li>NYC Pesticide Use Reporting System</li> </ul>                       | HIV Care Status Report                                                                                                    |
| Water Tank                                                                       |                                                                              | Medical Reserve Corp Scheduling                                                                                                    |
|                                                                                  |                                                                              | Mental Health Provider Portal                                                                                                    |
|                                                                                  |                                                                              | Mental Health Maven System                                                                                                    |
|                                                                                  |                                                                              | Public Health Emergency Response Network     OSCR                                                                                                    |
|                                                                                  |                                                                              | • USCR                                                                                                    |

| <b>The</b><br>Departe | City of No<br>nent of Health and Me | ew York<br>ental Hygiene | Type your EVERS use<br>Remember these are<br>Click Login | ername and password.<br>e case sensitive. |
|-----------------------|-------------------------------------|--------------------------|----------------------------------------------------------|-------------------------------------------|
| Usernam               | e:                                  | Password:                |                                                          |                                           |
| Version               | #: 13.2.4.42558                     |                          | Login                                                    |                                           |
| Forgot yo             | our password?                       |                          |                                                          |                                           |
|                       |                                     |                          |                                                          |                                           |

Page | 2 rev. 7/20/16

| Select Life Events, Death, and Start/Edit New Case |                                                     |                              |                              |                                      |                                                              |  |
|----------------------------------------------------|-----------------------------------------------------|------------------------------|------------------------------|--------------------------------------|--------------------------------------------------------------|--|
| Main Life<br>T<br>Death<br>Fast Links              | Vents Queues Forms  Locate Case Start/Edit New Case | Help $OTK$ Department of Hea | lth and Mental Hyç           |                                      | ge will show "Fast Links"<br>ckly access commonly<br>eatures |  |
| Messages                                           | Current Activities                                  | Death Locate Case            | Death Start/Edit<br>New Case | t Registration Work<br>Queue Summary |                                                              |  |

You must enter Last Name, Date of Death, and Gender to start your case.

| <u>Main</u> Life Events Que<br>The City of |                 | rtment of Health and Mental H | ygiene         |              |
|--------------------------------------------|-----------------|-------------------------------|----------------|--------------|
| Death Start/Edit New Case                  |                 |                               |                |              |
| <b>Decedent's Information</b>              |                 |                               |                |              |
| First:                                     | Last:           | Testing                       | Date of Death: | MAR-26-2015  |
| Gender: 🔸 Male 💌                           | SSN:            |                               | Date of Birth: |              |
| Case Id:                                   | ME Case Number: |                               |                |              |
| Place of Death Location Type: Borough      | Place of Death: | <b>•</b>                      |                |              |
|                                            |                 |                               | Click SEARCH   | Search Clear |
|                                            |                 |                               |                |              |

Please Note: For infants with no first name, please leave first name field blank, and override the soft edit for the First name.

| Main Life Events Queues Forms Help The City of New York Department of Health and Mental Hygiene                                                                                  |  |
|----------------------------------------------------------------------------------------------------|--|
| Death Search Results                                                                                                    |  |
| There are no cases that match the criteria you have entered.<br>If this is a new case, select the Start New Case button or select the New Search button to perform a new search. |  |
| If case does not appear above, start new case New Search                                                                                                    |  |
|                                                                                                    |  |
| Click here if your case does                                                                                                    |  |
| not appear above                                                                                                    |  |
|                                                                                                    |  |

### **Decedent Page**

| Main Lite Event<br>The Cit<br>Death Registration Menu<br>Personal Information<br>Decedent<br>Medical Certification<br>Proncurkement<br>Place of Death<br>Cause of Death<br>Other Factors | Queues       Forms       Help         y       of New York Department of Health and Mental Hygiene         744529       :Testing MAR-26-2015<br>New Event/New Event/New Eve |
|----------------------------------------------------------------------------------------------------|----------------------------------------------------------------------------------------------------|
| Certifier<br>Other Links<br>Comments<br>Print Forms<br>Refer to Medical Examiner<br>Validate Registration                                                                                | Decedent's Legal Name         First       Other Middle       Last         Trest       Testing         Aliases       Add/Edit Alias Names         Add/Edit Alias Names       If there is a middle name, etc.         Gender       Social Security Number         Male       Under 1 Year         Under 1 Year       Under 1 Day         Hours Minutes       SSN vermication status         Verify SSN       UNVERIFIED (0)                                                                                                    |
|                                                                                                    | Click here before you go                                                                                                    |

Validate Page checks for errors and save the data. There are two types of errors, Hard Edits which appear in Red, and Soft Edits which appear in Yellow. Hard Edits are errors that must be addressed and corrected or the physician will not be able to sign the certificate. Soft Edits are errors that must be addressed, and if needed, must be overridden or the physician will not be able to sign the certificate.

# Note that the status bar is always displayed

| Main Life Events<br>The City                                                                                                    | Queues Forms Help $V$ of New York Department of Health and Mental Hygiene                                                                                                    |
|----------------------------------------------------------------------------------------------------|----------------------------------------------------------------------------------------------------|
| Death Registration Menu<br>Personal Information<br>Decedent<br>Medical Certification<br>Pronourcement<br>Prace of Death<br>Other Factors<br>Certifier<br>Other Links<br>Comments<br>Print Forms<br>Refer to Medical Examiner<br>Validate Registration | 744529: Testing MAR-26-2015         Personal hundleff act of Death Invalid/Mark Registered/Unsigned/Unpronounced/Uncertified/NA/Fact of Death Pending/FIPS Coding Required/Personal Pending/Medical Pending         Decedent         Will medical institution be responsible for final disposition?         Nor         Infant Identifier         Decedent's Legal Name         First       Middle         Other Middle       Last         Suffix       Testing         Alases         Add/Edit Alias Names         Gender       Social Security Number         Under 1 Year       Under 1 Day         Decedent's Legal Mame         City or Town       State         City or Town       State         City or Town       State         Ever in US Armed Forces?       Validate Page |
|                                                                                                    | Validation Results List All Errors Save Overrides Hide                                                                                                    |
|                                                                                                    | Error Message Override Goto Field Popup DR.0039: Decedent's first name cannot be left blank. First bits Decedent's first name                                                                                                    |
|                                                                                                    | Enter the Decedent's first name.                                                                                                    |

#### Example of a Soft Edit:

The error message in the above screen shot means you have a case with no first name. Therefore, you <u>MUST</u> override the error message if the decedent does not have a first name. First check the Override box, and then click Save Overrides. Click **Next** to go to the next page.

Please note the errors will remain yellow, but the physician will still be able to sign the certificate.

#### **Pronouncement Page**

|                                                                                                    | Queues Forms Help<br>7 of New York Department of Health and                                                                                                    | Enter the Time of Death                                        |  |
|----------------------------------------------------------------------------------------------------|----------------------------------------------------------------------------------------------------|----------------------------------------------------------------|--|
| Personal Information                                                                                                    | 744529 :Testing MAR-26-2015<br>/Personal Invaild/Red to Death Valid/Medical Invalid/Not Reg<br>Required/Personal Pending/Medical Pending<br>Pronouncement<br>Date and Time of Death or found dead<br>Date of Death, MAR-26-2015 Time of Death (08): | unounced/Uncertified/NA/FIPS Coding Required/GIS Coding 45 AM  |  |
| Cause of Death     Other Factors     Certifier     Other Links     Comments     Print Forms     Refer to Medical Examiner | Date Last Attended by Physician MAR-26-2015                                                                                                    | Enter the Date Last<br>Attended by Physician                   |  |
| Valida<br>Click here to<br>up the name                                                                                    |                                                                                                    | t Suffix                                                       |  |
| physician                                                                                                    | onal Street Nme<br>Any Steet<br>City or Town State<br>New York New York                                                                                                    | Street Designator Post Apartment Number Country Zip Code 10013 |  |
|                                                                                                    | Date Pronounced                                                                                                    | Validate Page Next Clear Save Return                           |  |

Please Note: If the physician is an Intern or Resident (not licensed) you must check the Intern/Resident (if not licensed) box, and then enter the license of the attending physician. After the above fields are completed, click **Validate Page** and then click the **Next** button.

#### Place of Death Page

| Main Life Eve<br>The C<br>Death Registration Menu<br>Personal Information                            | ity of New York Der<br>744529 :Testing MAR-26<br>Personal Invalid/Fact of Death Vali | -2015<br>d/Medical Invalid, ed/U | •                            |                   | This question mu        |
|----------------------------------------------------------------------------------------------------|--------------------------------------------------------------------------------------|----------------------------------|------------------------------|-------------------|-------------------------|
| Decedent     Medical Certification                                                                   | Required/Personal Pending/Medica<br>Place Of Death                                   | I Pending                        |                              |                   | be answered             |
| Pronouncement                                                                                        | Type of place of death Hospital-Ing                                                  | oatient 🗾 O                      | ther Specify                 |                   |                         |
| <ul> <li>Place of Death</li> <li>Cause of Death</li> <li>Other Factors</li> <li>Certifier</li> </ul> | Facility Name     Allen Pavilion       Address                                       | 🔍 📐 Any H                        | lospice Care in Last 30 Days | No                |                         |
| Other Links                                                                                          | Borough Manhattan                                                                    |                                  |                              |                   |                         |
| Comments<br>Print Forms<br>Refer to Medical Examiner<br>Validate Registration                        | Street Number Directional Street                                                     | itreet                           | Street<br>Designator         | •                 | Apartment<br>nal Number |
| -                                                                                                    | City or Town County New York New Yo                                                  | state<br>New York                | Country<br>United States     | Zip Code<br>10013 |                         |

Click Validate Page, and then click Next.

### Cause of Death Page

| Main Life Even<br>The Ci                                   |                            | -                                                                                 | elp<br>K Department of Health and Mental H                                           | lygiene        |                          | als must be entered<br>use entered. If |
|------------------------------------------------------------|----------------------------|-----------------------------------------------------------------------------------|--------------------------------------------------------------------------------------|----------------|--------------------------|----------------------------------------|
| Death Registration Menu                                    |                            | :Testing MA                                                                       |                                                                                      |                | ior each ca              | use entereu. II                        |
| Personal Information                                       |                            |                                                                                   | eath Valid/Medical Invalid/Not Registered/Un<br>/Medical Pending/ICD Coding Reguired | signed/Unp     | unknown t                | ype Unknown                            |
| > Decedent                                                 | Cause of                   |                                                                                   | incuter renangrob coung required                                                     | _              | unknown, t               | ype onknown                            |
| Medical Certification                                      |                            |                                                                                   | or Entry of Cause of Death                                                           |                |                          |                                        |
| Pronouncement                                              |                            |                                                                                   | liseases or complications- that directly cause                                       | al the stretch | DO NOT estes loss        | h as cardiac arrest.                   |
| <ul> <li>Place of Death</li> <li>Cause of Death</li> </ul> |                            |                                                                                   | ular fibrillation without showing the etiology.                                      |                |                          | a line. Add additional                 |
| Other Factors                                              | lines if ne                | essary.                                                                           | 3                                                                                    |                |                          |                                        |
| ► Certifier                                                |                            |                                                                                   | if any, leading to the cause listed on line a. I                                     | Enter the UN   | IDERLYING CAUSE (disease | that ated the events                   |
| Other Links                                                | -                          | n death) LAST.                                                                    |                                                                                      |                |                          | Approximate Interval                   |
| Comments                                                   | Cause of                   | Death                                                                             |                                                                                      |                |                          | Onset to Death                         |
| Print Forms<br>Refer to Medical Examiner                   | PARTI                      | Respiratory Arres                                                                 | t                                                                                    |                | ▲ Ø                      | 2 minutes                              |
| Validate Registration                                      | Line a                     |                                                                                   |                                                                                      |                | -                        | 2 minutes                              |
|                                                            | Line b<br>Line c<br>Line d | Chronic Obstructi<br>Due to or as a con<br>Carcinoma of the<br>Due to or as a con | Lung<br>Isequence of                                                                 |                | ۲ ک<br>۲ ک<br>۲ ک<br>۲ ک | 6 months 18 months                     |
|                                                            |                            | Due to or as a con                                                                | sequence of                                                                          |                |                          |                                        |
|                                                            | PART II<br>Other sign      | ificant conditions                                                                | Diabetes                                                                             |                |                          |                                        |
|                                                            |                            |                                                                                   |                                                                                      |                | Validate Page Ne:        | xt Clear Save Return                   |

Click Validate Page, and then click Next.

### **Other Factors Page**

Answer the questions that are enabled.

Please Note: If you answered Yes for <u>Was this Case Referred to OCME</u>, you must check the Non-Reportable Death box, and enter the name of the Medical Examiner you spoke to.

| Death Registration Menu<br>Personal Information                   | 744529 :Testing MAR-26-2015<br>/Personal Invalid/Fact of Death Valid/Medical Invalid/Not Registered/Unsigned/Unpronounced/Uncertified/NA/FIPS Coding Required/GIS Coding |
|-------------------------------------------------------------------|----------------------------------------------------------------------------------------------------|
| Decedent     Medical Certification                                | Required/Personal Pending/Medical Pending/ICD Coding Required Other Factors                                                                                              |
| <ul> <li>Pronouncement</li> <li>Place of Death</li> </ul>         | Autopsy Performed No                                                                                                    |
| Cause of Death Other Factors Certifier                            | If Female, specify pregnancy status Not Applicable                                                                                                    |
| Other Links<br>Comments                                           | Date of Outcome                                                                                                    |
| Print Forms<br>Refer to Medical Examiner<br>Validate Registration | Did tobaco use contribute to death Yes  Manner of Death Natural                                                                                                    |
| Validate Registration                                             | Was this Case Referred to OCME? Yes 🔄 ME Case Number M1501475 Non-Reportable Death 🔽 Case Reviewed at OCME by:                                                           |
|                                                                   | Lookup 🔷 💊<br>First Middle Last Suffix                                                                                                    |
|                                                                   | Mary Examiner                                                                                                    |
|                                                                   | If Infant under 1 year Birth Facility Name Q S                                                                                                    |
| If Decedent is an infa                                            | Pre Pre Street Designator Directional Number                                                                                                    |
| one year old, you m                                               | State Coning Zip code                                                                                                    |
| the Birth facility info                                           | Validate Page Next Clear Save Return                                                                                                    |

Page | 7 rev. 7/20/16

Click Validate Page, and then click Next.

|                                                                                                    | Click here to copy the<br>pronouncer information<br>of Ne OR -                                                                                                    |                                                          |
|----------------------------------------------------------------------------------------------------|----------------------------------------------------------------------------------------------------|----------------------------------------------------------|
| Personal Information Decedent Medical Certification Pronouncement Place of Death Cause of Death Other Factors Certifier Other Links Comments Print Forms Refer to Medical Examiner Validate Registration | Required/Person and Ing/Medical Pending/ICD Coding Required                                                                                                    | pronounced/Uncertified/NAFIPS Coding Required/GIS Coding |
| (                                                                                                    | treet Number Directional Street Name Desi<br>123 Any Street Desi<br>124 Any Street Desi<br>125 Or OT Swn State Country<br>New York United States<br>New York United States<br>New York Country Inter States<br>New York Country Inter S | gnator Directional Number                                |

Click Validate Page.

After you validate the Certifier page, you should get the Pronounce/Certify link if all edits were addressed. Otherwise, select Validate Registration under Other Links to see edit rule failures.

| Personal Information             | /Personal Invalid/Fact of Death Valid/Medical Valid/Not Registered/Unsigned/Unpronounced/Uncertified/NA/FIPS Coding Required/GIS Coding Required/Continued/Content Required/Personal Pending/ICD Coding Required/Certification Required/ |                      |               |                                      |  |  |
|----------------------------------|----------------------------------------------------------------------------------------------------|----------------------|---------------|--------------------------------------|--|--|
| Decedent                         | Certifier                                                                                                    |                      |               |                                      |  |  |
| Medical Certification            | Copy Pronouncer to Certifier                                                                                                    |                      |               |                                      |  |  |
| Pronouncement                    |                                                                                                    |                      |               |                                      |  |  |
| Place of Death<br>Cause of Death | Certifier Name S S<br>License Number<br>1215456 Intern/Resdient (If Not Licensed) 🔽                                                                                                    |                      |               |                                      |  |  |
| Other Factors<br>Certifier       |                                                                                                    |                      |               |                                      |  |  |
| Pronounce/Certify                | First                                                                                                    | Middle               | Last          | Suffix                               |  |  |
| Pronounce                        | Date                                                                                                    |                      | Testing       |                                      |  |  |
| Certify                          | Title                                                                                                    |                      |               |                                      |  |  |
| Other Links                      | Doctor of Medicine                                                                                                    |                      |               |                                      |  |  |
| Comments<br>Print Forms          | Certifier Address                                                                                                    |                      |               |                                      |  |  |
| Refer to Medical Examiner        | _                                                                                                    |                      | Street        |                                      |  |  |
| Validate Registration            | Pre<br>Street Number Dire                                                                                                    | ectional Street Name | Designator    | Post Apartment<br>Directional Number |  |  |
|                                  | 123                                                                                                    | ▼ Any Street         |               | -                                    |  |  |
|                                  | City or Town                                                                                                    | State                | Country       | Zip Code                             |  |  |
|                                  | New York                                                                                                    | New York             | United States | 10013                                |  |  |
|                                  |                                                                                                    |                      |               |                                      |  |  |
|                                  | Date Certified                                                                                                    |                      |               |                                      |  |  |
|                                  | Certifier is signing on                                                                                                    | Behalf of another    |               |                                      |  |  |

Please Note: If you are a medical facility user, and you log in with your username and password, you will not see the Pronounce/Certify link. Only Physician accounts have the ability to see this link.

To sign the certificate, Click on Pronounce/Certify, check all affirmations, click Affirm and place the finger on the biometric device. (Only the finger that was enrolled will be accepted).

| Death Registration Menu                                                                                                    | 744529 :Test Testing MAR-26-2015                                                                                                    | Note that the biometric box                                         |
|----------------------------------------------------------------------------------------------------|----------------------------------------------------------------------------------------------------|---------------------------------------------------------------------|
| Personal Information                                                                                                    | /Personal Invalid/Fact of Death Valid/Medical Valid/Not Registered/Unsigned<br>Required/Personal Pending/ICD Coding Required/Certification Required                                                                                                    | is white and not groop                                              |
| Decedent                                                                                                    | Affirmations                                                                                                    | is white and not green                                              |
| Medical Certification                                                                                                    | Affirm the following:                                                                                                    |                                                                     |
| <ul> <li>Pronouncement</li> <li>Place of Death</li> <li>Cause of Death</li> <li>Other Factors</li> <li>Certifier</li> </ul>                                                                                                    | am submitting herewith a confidential report of the cause of death.     Sy submitting this information, I affirm under the penalty of perjury that I     anne will appear on this certificate.     medical practitioner affirms: Death occurred at the time, date and place | indicated and that death was                                        |
| Pronounce/Certify                                                                                                    | due entirely to natural causes. A Medical Examiner affirms: On the basis of e<br>in my opinion, death occurred due to the causes and manner as stated.                                                                                                    | examination and/or investigation,                                   |
| Pronounce<br>Certify                                                                                                    |                                                                                                    |                                                                     |
| Other Links                                                                                                    |                                                                                                    |                                                                     |
| Comments<br>Print Forms                                                                                                    |                                                                                                    | Place Finger                                                        |
| Refer to Medical Examiner<br>Validate Registration                                                                                                    |                                                                                                    |                                                                     |
| validate registration                                                                                                    |                                                                                                    |                                                                     |
|                                                                                                    |                                                                                                    | Alfirm Clear Return                                                 |
| Personal Information<br>eccedent<br>Medical Certification<br>ronouncement                                                                                                    | 744529 :Test Testing MAR-26-2015<br>/Personal Invalid/Fact of Death Valid/Medical Valid/Not Registered/Unsigned/Pror<br>Required/Personal Pending/ICD Coding Required<br>Affirmations                                                                                       |                                                                     |
| Personal Information<br>Decedent<br>Medical Certification<br>Pronouncement<br>Place of Death                                                                                                    | /Personal Invalid/Fact of Death Valid/Medical Valid/Not Registered/Unsigned/Pror<br>Required/Personal Pending/ICD Coding Required                                                                                                    |                                                                     |
| Personal Information<br>Pecedent<br>Medical Certification<br>tronouncement<br>Pace of Death<br>bause of Death<br>bither Factors                                                                                                    | /Personal Invalid/Fact of Death Valid/Medical Valid/Not Registered/Unsigned/Pror<br>Required/Personal Pending/ICD Coding Required<br>Affirmations                                                                                                    |                                                                     |
| Personal Information<br>Decedent<br>Medical Certification<br>Tronouncement<br>lace of Death<br>Jause of Death<br>Dither Factors<br>Settifier                                                                                                    | /Personal Invalid/Fact of Death Valid/Medical Valid/Not Registered/Unsigned/Pror<br>Required/Personal Pending/ICD Coding Required<br>Affirmations                                                                                                    | ounced/Certified/NA/FIPS Coding Required/GIS Coding                 |
| Personal Information<br>Jecedent<br>Medical Cortification<br>Tonouncement<br>Jace of Death<br>Jause of Death<br>Jither Factors<br>Jertifier<br>Tonounce/Certify                                                                                                    | /Personal Invalid/Fact of Death Valid/Medical Valid/Not Registered/Unsigned/Pror<br>Required/Personal Pending/ICD Coding Required<br>Affirmations                                                                                                    | ounced/Certified/NA/FIPS Coding Required/GIS Coding                 |
| Personal Information<br>vecedent<br>Medical Corrification<br>ronouncement<br>vause of Death<br>vause of Death<br>ther Factors<br>vertifier<br>ronounce/Certify<br>vertifier<br>vertifier                                                                                                    | Personal Invalue/Fact of Death Valid/Medical Valid/Not Registered/Unsigned/Pror<br>Required/Personal Pending/ICD Coding Required<br>Affirmations<br>Authentication successful.                                                                                              | ounced/Certified/NA/FIPS Coding Required/GIS Coding                 |
| Personal Information<br>Pecedent<br>Medical Certification<br>Yace of Death<br>Cause of Death<br>Cause of Death<br>Dither Factors<br>Performance<br>Certify<br>Other Links                                                                                                    | /Personal Invalid/Fact of Death Valid/Medical Valid/Not Registered/Unsigned/Pror<br>Required/Personal Pending/ICD Coding Required<br>Affirmations                                                                                                    | ounced/Certified/NA/FIPS Coding Required/GIS Coding                 |
| Personal Information<br>Decedent<br>Medical Certification<br>Pronouncement<br>Jace of Death<br>Jace of Death<br>Jace of Death<br>Diter Factors<br>Settlifer<br>Pronounce/Certify<br>Pronounce/Certify<br>Pronounce<br>Dettify<br>Other Links<br>Domments                                                                                                    | Aresonal Invalid/Fact of Death Valid/Medical Valid/Net Registered/Unsigned/Pror<br>Required/Personal Pending/ICD Coding Required<br>Affirmations<br>Authentication successful.                                                                                              | ounced/Certified/NA/FIPS Coding Required/GIS Coding<br>Cisur Return |
| Personal Information<br>Jecedent<br>Medical Cortification<br>tronouncement<br>Hace of Death<br>ausse of Death<br>ausse of Death<br>ausse of Death<br>ausse of Death<br>ausse of Death<br>ausse of Death<br>ausse of Death<br>ausse of Death<br>tronounce/Certity<br>tronounce/Certity<br>Tonounce/Certity<br>Other Links<br>Jornments<br>trint Forms<br>Lefer to Medical Examiner | Aresonal Invalid/Fact of Death Valid/Medical Valid/Net Registered/Unsigned/Pror<br>Required/Personal Pending/ICD Coding Required<br>Affirmations<br>Authentication successful.                                                                                              | ounced/Certified/NA/FIPS Coding Required/GIS Coding<br>Cisur Return |
| Decedent Medical Certification Pance of Death Jace of Death Jaces of Death Jaces of Death Jaces of Death Jaces of Death Tenounce/Certify Pronounce Sentfly                                                                                                    | Personal Invalue/Fact of Death Valid/Medical Valid/Not Registered/Unsigned/Pror<br>Required/Personal Pending/ICD Coding Required<br>Affirmations<br>Authentication successful.                                                                                              | ounced/Certified/NA/FIPS Coding Required/GIS Coding<br>Cisur Return |

To print the certificate, click on **Print Forms**, and then click on **Work Copy**.

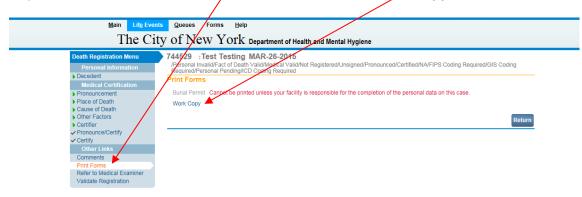

Page | 9 rev. 7/20/16

| Image: WorkCopy.pdf (SECURED) - Adobe Acrobat Pro      X         File       Edit       View       Window       Help         ************************************ |                                                                                                    |                                                                                                    |          |  |  |  |  |
|----------------------------------------------------------------------------------------------------|----------------------------------------------------------------------------------------------------|----------------------------------------------------------------------------------------------------|----------|--|--|--|--|
|                                                                                                    | Create - Reader - Create -                                                                                                    |                                                                                                    |          |  |  |  |  |
|                                                                                                    | ↓ 1 / 1   I C                                                                                                    | lick here only to print Comment                                                                                                    | Share    |  |  |  |  |
|                                                                                                    |                                                                                                    |                                                                                                    | <u> </u> |  |  |  |  |
|                                                                                                    |                                                                                                    | DATE FILED THE CITY OF NEW YORK – DEPARTMENT OF HEALTH AND MENTAL HYGIENE<br>CERTIFICATE OF DEATH Certificate No.                                                                                                    |          |  |  |  |  |
|                                                                                                    | ~                                                                                                    |                                                                                                    |          |  |  |  |  |
|                                                                                                    | DOHMH<br>USE ONLY                                                                                                    | 1. DECEDENTS TEST TESTING<br>LEGAL NAME (First, Middle, Last)                                                                                                    |          |  |  |  |  |
| 0                                                                                                    | DEATH                                                                                                    | 2a. New York City 2a. Type of Place <u>A University Frence Actor</u> tem Care Facity <u>2d</u> . Any Hoopics care <u>2e</u> . Name of hospital or other facility (if not facility, street address) in <u>2b</u> . Borough <u>10</u> theorem <u>10</u> best-facility <u>10</u> best-facility <u>10</u> best-faci |          |  |  |  |  |
| E¶.                                                                                                    | INST JO JUNI                                                                                                    | Beach     Manhattan     s □ Dead on Arrival     r □ Online Specify     s □ Unknown     Allen Pavilion       2 Date and Time     3 □ Unknown     4. Sex     5. Date lass attended by a Physician       6 Date and Time     3 □ Unknown     4. Sex     5. Date lass attended by a Physician       7 □ Online Specify     010 sath     March     26       2015     08:45     □ PM     Male     03                                                                                                    |          |  |  |  |  |
|                                                                                                    |                                                                                                    | Certifier: Loently that death of course of at the time, date and place indicated and that to the best of my knowledge traumatic injury or pointing DID NOT play any part in causing death,<br>and that death of and course in many unusual manner and was due entitiefy to NATURAL CAUSES. See instructions on reverse to certificate.                                                                                                    |          |  |  |  |  |
|                                                                                                    |                                                                                                    | Name of Physician Judith Physician Smith MD<br>(Type or Print)<br>Signature Electronically Authenticated                                                                                                    |          |  |  |  |  |
|                                                                                                    | ИЕР ТН АГ                                                                                                    |                                                                                                    |          |  |  |  |  |
|                                                                                                    |                                                                                                    | Tai. Usual Residence State         7b. County         7c. City or Town         7d. Street and Number         Apr. No.         ZIP Code         Te. Indide City<br>Limits?           1 U Yes 2 U No         1 U Yes 2 U No         1 U Ye                                                                                                    |          |  |  |  |  |
|                                                                                                    | WENT O                                                                                                    | B Date of Birth         (Month)         (Day)         (Year-yyyy)         9. Age at last birthday<br>(years)         Under 1 Year         Under 1 Day         10. Social Security No.           C         1         2         3         4         5                                                                                                    |          |  |  |  |  |
|                                                                                                    |                                                                                                    | Ital: Usual Cocupation (Type of work done during most of working life. 11b. Kind of business or industry     Donot use Trained)     Donot use Trained                                                                                                    |          |  |  |  |  |
|                                                                                                    | H = 1 B th grade or less; none 4 □ Some college credit, but no degree 7 □ Master's degree (e.g., MA, MS, MERA, MSW, MBA)     2 B = 1 5 th crede no diniones 5 = 3 = 3 = 3 = 3 = 3 = 3 = 3 = 3 = 3 = |                                                                                                    |          |  |  |  |  |
|                                                                                                    | ESS FILED IN THE                                                                                                    | 15. Ever in U.S.     16. Marital/Partnership Status at time of Joan     17. Surviving Spouse's/Partner's Name (if wife, name prior to first maritage)(First, Middle, Last)     17. Surviving Spouse's/Partner's Name (if wife, name prior to first maritage)(First, Middle, Last)     18. John Status at time of John Status at time of John Status                                                                                                    |          |  |  |  |  |
|                                                                                                    | ANC ANC ANC ANC ANC ANC ANC ANC ANC ANC                                                                                                    |                                                                                                    |          |  |  |  |  |
|                                                                                                    |                                                                                                    | *** ***         *** ***           202a. Informant's Name         202b. Relationship to Decedent         202c. Address (Street and Number         Apr. No.         City & State         ZIP Code)                                                                                                    |          |  |  |  |  |
|                                                                                                    | NOT VA                                                                                                    | 21a. Method of Disposition 21b. Place of Disposition (Name of cemetery, crematory, other place)                                                                                                    |          |  |  |  |  |
|                                                                                                    | U ANC                                                                                                    | s Other Specify                                                                                                    |          |  |  |  |  |
|                                                                                                    |                                                                                                    | 2 21 c. Location of Disposition (City & State or Foreign Country) 21 d. Date of mm dd yyyy<br>Disposition                                                                                                    |          |  |  |  |  |
|                                                                                                    |                                                                                                    | 22a. Funeral Establishment City & State ZIP Code)                                                                                                    |          |  |  |  |  |
|                                                                                                    |                                                                                                    |                                                                                                    |          |  |  |  |  |
|                                                                                                    |                                                                                                    |                                                                                                    | -        |  |  |  |  |

## Troubleshooting for Unsuccessful Attempts at Certification

If your authentication was not successful, you will get one of several messages:

1. "Bad Image": The device could not read your fingerprint. Click OK to try again. Click Affirm and place your finger on the device again.

| Fingerprint verification failed. |       |        |  |  |
|----------------------------------|-------|--------|--|--|
| Affirm                           | Clear | Return |  |  |

 "Verification failed – Invalid user": This means that the verification software was unable to match the fingerprint with the profile of the person who was selected to be the Certifier in the death record. You will need to check several things:

• Make sure your name is entered into the Pronouncer and Certifier portion of the death record and was selected from the look-up menu as opposed to being typed into the fields. If you need to change the name, make sure you save the changes.

• Make sure the finger you are trying to use is being recognized properly by the system. Contact your System Administrator for assistance with verifying and testing that your fingerprints are enrolled in your user profile.

- 3. "No support devices found": The connection between the device and the computer needs to be refreshed / re-established.
  - Logout of EVERS and re-start the computer.
  - If re-starting the computer does not work, you may need to reinstall the driver software. Contact your System Administrator for assistance.

For questions regarding EVERS, please contact:

Constituent Services Unit New York City Department of Health and Mental Hygiene (646) 632-6705 evers@health.nyc.gov

Have you seen our website yet? Go ahead, take a look now! http://www.nyc.gov/evers